# **ILLINOIS MENTAL HEALTH COLLABORATIVE FOR ACCESS AND CHOICE**

# **Post Payment Review Summary Report How to Determine PPR Scores Guide**

## **How to Determine the Percent Correct Score for Each Item**

- 1. Identify the total claims reviewed for PPR. This information is found on page 2 under the header "Totals" next to the descriptor "Total Number of Claims Reviewed".
- 2. Subtract the total "Number Missed" (number disallowed) for an item from the total amount of claims reviewed. The Total Number missed for each item is located in column 2 of the report on page 1.
- 3. This will give you the total number correct for each item.
- 4. Divide the total number correct for each item by the total number of claims reviewed.
- 5. This results in the percent correct score, which is located in column 3 of the report.
- 6. The fourth column on page 1 lists the threshold percentage for each item.

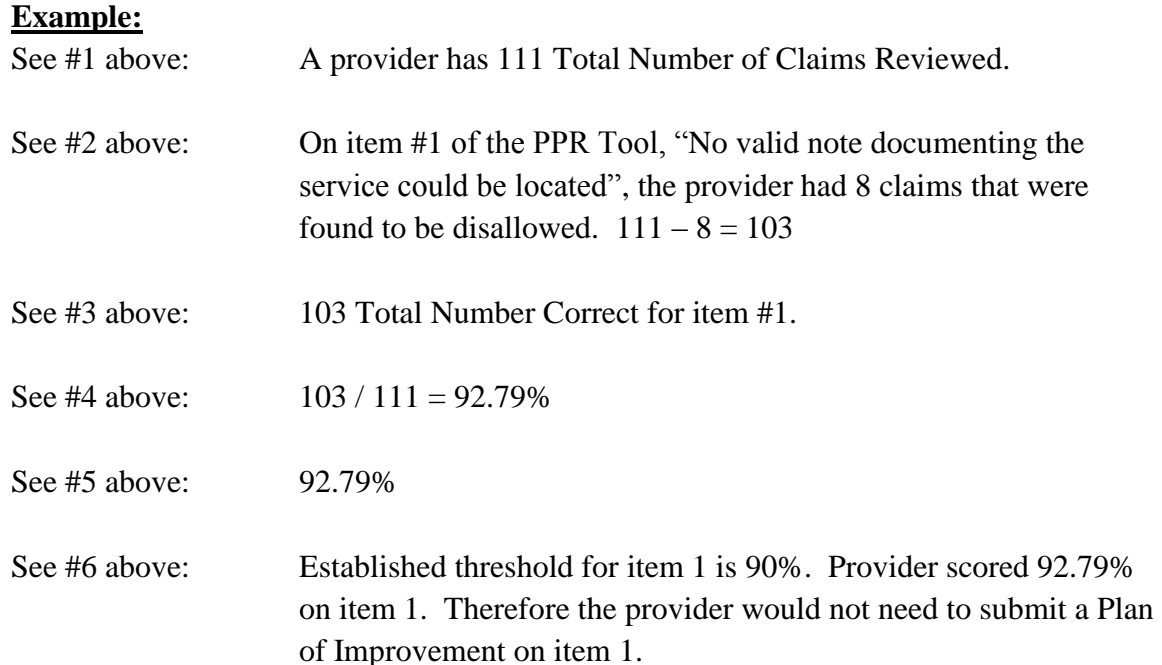

# **ILLINOIS MENTAL HEALTH COLLABORATIVE FOR ACCESS AND CHOICE**

## **How to Determine Overall Total Percent Substantiated Score**

- 1. The "Total Percentage Substantiated" amount is found on the PPR Summary Report in the top section of page 2. The heading reads "Substantiated Claims Summary". This number reflects the percent of claims that were found to be substantiated and is the percentage used when referencing your overall score for the review.
- 2. The "Total Percentage Substantiated" amount is determined by dividing the "Total Number Substantiated" by the "Total Number of Billings Reviewed".

### **Example:**

A provider has 111 "Total Number of Billings Reviewed".

The provider has 93 "Total Number Substantiated"

### $93 / 111 = 83.78\%$

Scores are rounded up or down to nearest half.

The providers Total Percent Substantiated Score would be considered 84%.